Download Photoshop Cs5 Installer

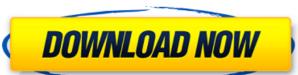

# Download Photoshop Cs5 Installer Crack+ Free License Key Free For PC 2022

Tip Upgrading to Photoshop Elements? It's extremely easy, if you're prepared. Read the tutorial at www.adobe.com/accessories/photoshop\_elements\_transition\_tut\_107.html. It's a quick tutorial. In addition to Photoshop Elements is a fairly basic image manipulation program—really, a program for easily editing and organizing photos\_—that makes it easy to create photos as well as manage them. It has a big collection of effects, filters, and retouching tools. Like Photoshop, Elements is layer-based and works well for casual photo editing. Adobe Lightroom is a smaller, even more basic version of Photoshop). It has a big, powerful collection of adjustments and effects. It has a convenient button interface and lets you work directly within Lightroom. Figure 7-2 shows a simple screen shot of the interface.

### Download Photoshop Cs5 Installer PC/Windows

Like Photoshop, Photoshop Elements is a Mac-only application. It supports both Mac and Windows PC and has built-in support for both the Windows and Mac operating systems. This review guides you through the use of Photoshop Elements alpo work of art. You can edit your images using pixel-based and layer-based tools, and then save or export them to a host of file types. You can create stunning new high-quality images, like specific and unique designs for your website or photo shoot. Photoshop Elements also allows you to combine several images together, and make minor edits to either your existing image, or to the original picture. You can even perform a range of advanced image-manipulation steps to transform your imagery into a new and fantastic creation. And if you like to experiment or are a more creative person, you can use layers to layer multiple images over each other to produce beautiful and intricate designs. If you want to edit a photo, you can go back to the original with the help of the powerful image editing features in Photoshop Elements, and tweak it to create a new image, or export it for printing. If you want to edit, produce and export images from photos, Adobe Photoshop Elements is the perfect editor for you. Let's take a look at what Photoshop Elements include: The same tools used in Photoshop to edit and transform your photos and artwork. The new Image -> Optimize command that allows you to quickly add details to images. Color Variations of an image from a color palette. More than 100 new filters like the trendy 'Magic Mojo' or the non-linear Style Series. No brushes are needed, and it's fast to add both real and fake depth to images using the new 3D editing tools. The Spot Healing tool is used to quickly fix image defects and color adjustments. It has 3 different modes with optional color, tonal, and luminance to choose. tool is used 05a79cecff

### Download Photoshop Cs5 Installer Crack Keygen [Win/Mac] [Updated] 2022

Compare prices Tip How to make your own fruit juice Method Add the fruits and water to a blender or food processor. For a smoothie, add ice, but if you want to separate the pulp from the juice, leave it in the blender for a few minutes until the mixture becomes a thick sludge. Pour into a jug and drink immediately, or freeze in a plastic container. Ads by Google Comments, questions and tips Comments (5) sebasmom 13/10/2016 I've been making juice for years now and have never had a problem. My children and I am not realizing it? When I bought my daughter a juice box for breakfast and take the juice box out and pour it down the toilet or in the sink, my daughter just says "ouch". There is no room left in the juice box because all the juice has been used. How do I get rid of the rest of the juice, and I have not had an issue with them spilling. I have never had an issue with the juice leaving a trail of liquid on the floor and they always end up in the fridge or the sink and never leak out. I would just use less water than that to the blend all vegetables together, because they tend to get really diluted in the process. I've made a recipe for vegetable juice before when we were out of carrot juice! There's quite a lot of water in it, but it makes quite a tasty drink and was pretty easy to do. I'm definitely going to make this for my kids as it's a great way of adding in their veg. The bit of water you use to blend your fruit and veg is usually stored in the fridge when it is finished - they think it lasts longer! Ads by Google Comments

#### What's New In Download Photoshop Cs5 Installer?

Prussian blue analogue nanostructures formed at physiological pH by taking advantage of the selective reduction of Co(II) and Ni(II) ions. Prussian blue analogue (PBA) nanostructures were formed as aqueous thin films at physiological pH by taking advantage of the selective reduction of Co(III) and Ni(III) ions. Prussian blue analogue (PBA) nanostructures were formed as aqueous thin films at physiological pH by taking advantage of the selective reduction of Co(III) and Ni(III) ions in the presence of acyclic imines with a theoretical stoichiometric ratio of 3:1. Film-forming thin films of the PBA nanostructures were characterized by X-ray diffraction, scanning electron microscopy and energy dispersive spectroscopy, and their potential as a contrast agent for computed tomography was evaluated.Q: css positioning (relatively, absolutly) I have div tags containing images which, when hovering over the image, how would I position the absolute div? i.e. #gallery-text position absolute, image position relative html: css: #gallery-bullet-container { width: 175px; height: 175px; height: 175px; h

# **System Requirements:**

Minimum: OS: Windows 7, Windows 8, Windows 7, Windows 8, Windows 10 (64-bit) Processor: Intel i3-400 or AMD Athlon Dual-Core processor, 2.66 GHz Memory: 4 GB RAM Graphics: Intel HD Graphics 4000, AMD HD Radeon 4500, HD 5000 or HD 6000 or better recommended Hard disk space: 4 GB available space Sound Card: DirectX 9.0c-compatible sound card with the latest drivers (available at the manufacturer's website) Additional Notes: For Mac users, version 2.0 supports Mac OS X 10.

https://www.sosho.pk/upload/files/2022/07/Y947OTE3D9mNhqzHol4G 01\_1ff5c2d2960cd86cc4f2b1b3c54836be\_file.pdf

https://www.hungryhowies.com/system/files/webform/modyam611.pdf

http://palladium.bg/wp-content/uploads/2022/07/indian wedding card templates photoshop free download.pdf http://wadimakkah.co/blog/index.php?entryid=2811

https://underwood.house.gov/sites/underwood.house.gov/files/webform/vhp/ferrnera96.pdf https://silkfromvietnam.com/how-to-download-adobe-photoshop-elements/

https://salkfromvietnam.com/how-to-download-adobe-photoshop-elements/
https://cfaesfinance.osu.edu/system/files/webform/unpaidinvoice/photoshop-logo-templates-free-download.pdf
https://attitude.ferttil.com/upload/files/2022/07/NQUvhMEP8PrU4sknzKey 01 1ff5c2d2960cd86cc4f2b1b3c54836be file.pdf
https://salty-basin-56317.herokuapp.com/caltru.pdf
https://yourtripboy.com/wp-content/uploads/2022/07/How To Install Adobe Photoshop CC On Ubuntu 2004 Focal .pdf
https://www.town.northborough.ma.us/sites/g/files/vyhlif3571/f/uploads/final 2022-2023 trash recycling calendar and info 06.10.2022 0.pdf
https://bascomania.com/wp-content/uploads/2022/07/Adobe Photoshop Version 2232 KeyGenerator Full Version Free.pdf
https://fathomless-badlands-14686.herokuapp.com/frayuan.pdf

https://solaceforwomen.com/download-adobe-photoshop-cs2-9/ http://fnaf-games.com/wp-content/uploads/2022/07/photoshop cs2 shortcut keys pdf download.pdf

https://www.danke-eltern.de/wp-content/uploads/2022/07/free photoshop download for windows 7.pdf

https://gruposnoe.com/wp-content/uploads/2022/06/elmywarn.pdf

http://www.mybeautyroomabruzzo.com/?p=8643 https://comoemagrecerrapidoebem.com/?p=19269

http://www.kacepma.org/wp-content/uploads/2022/06/download adobe photoshop cs5 for windows 10 64 bit.pdf